in isn2022.next-link.site

**3** login画面

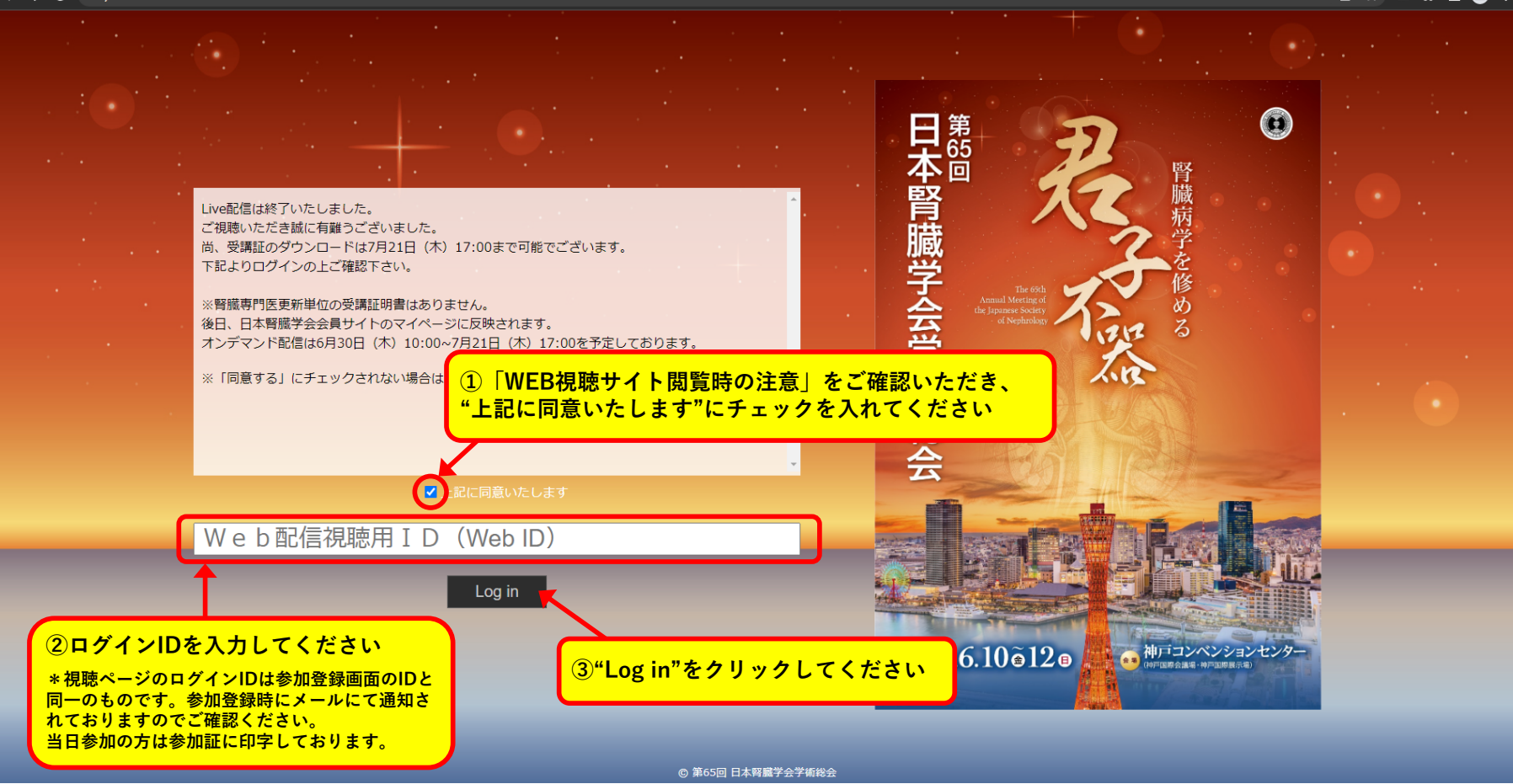

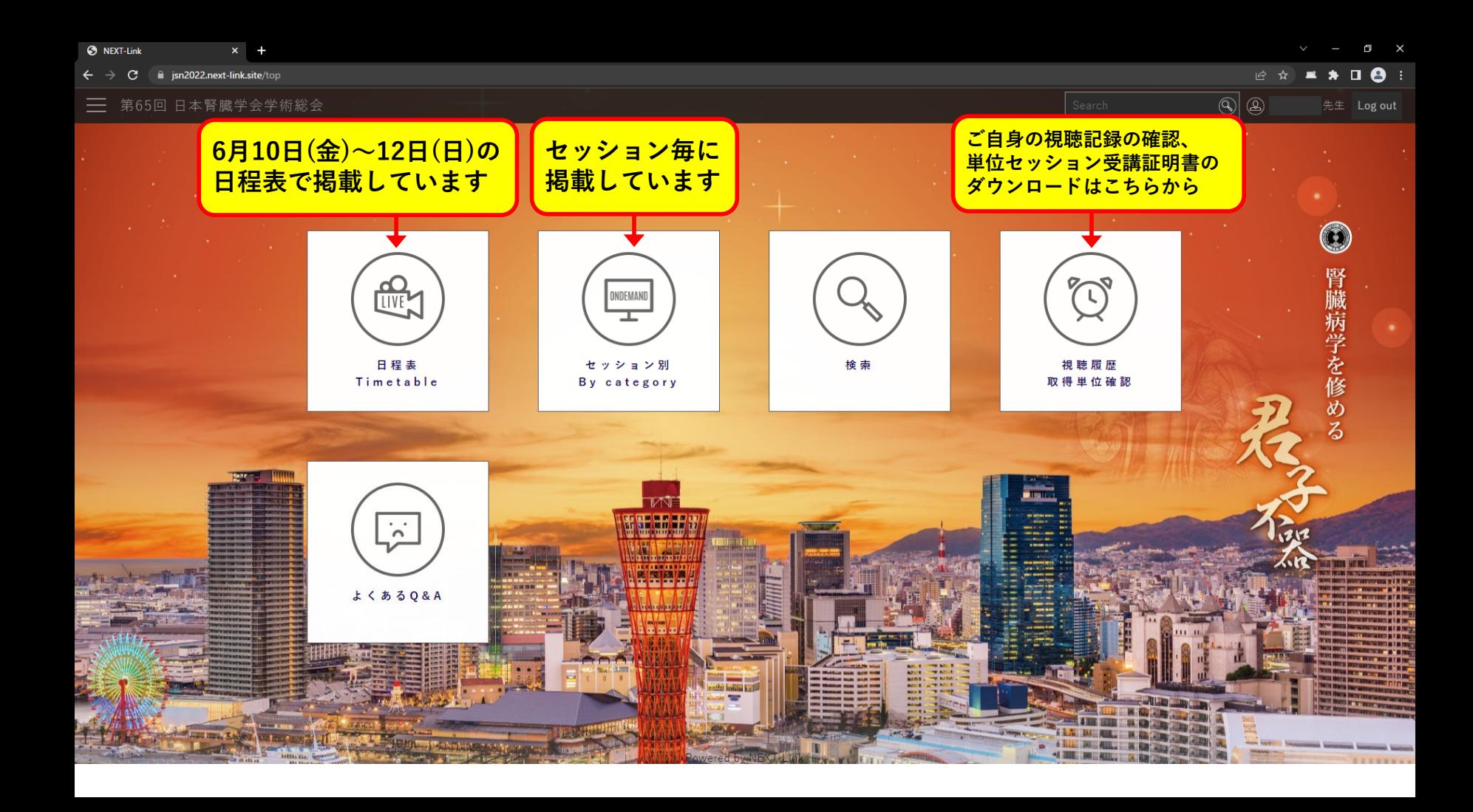

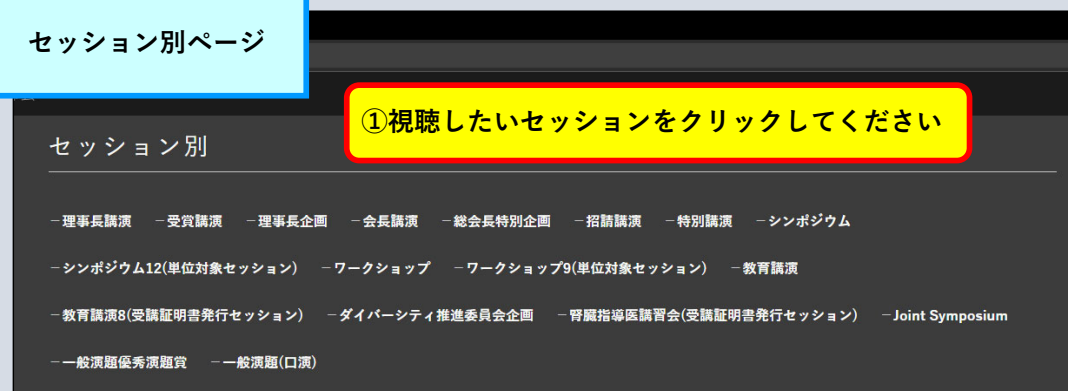

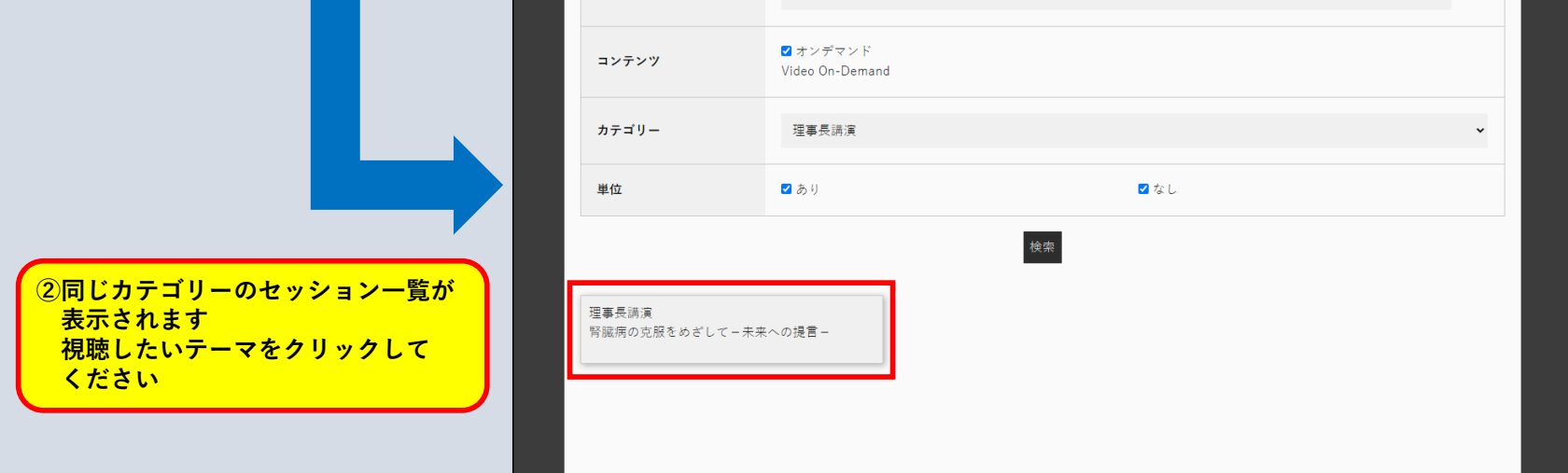

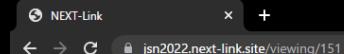

 $\overline{\phantom{a}}$ 

## □ 第65回 日本腎臓学会学術総会

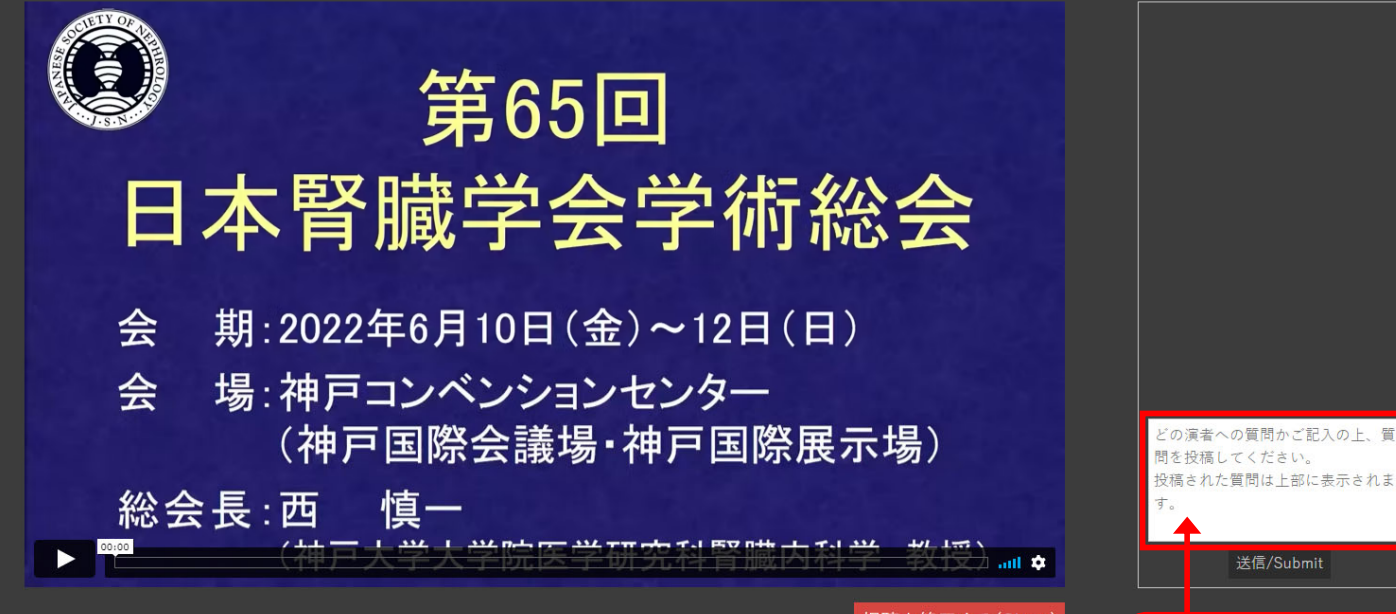

視聴を終了する(Close)

総会長特別企画1 CKDにおける冠動脈石灰化の症能・治療に泊る

司会:常喜 信彦(東邦大学医療センター大橋病院腎臓内科) 司会:中川 直樹(旭川医科大学内科学講座循環·呼吸·神経病能内科学分野)

AM1-1 介入研究から探る冠動脈石灰化の治療戦略~アパタイト形成阻害薬への期待 演者:坂口 悠介(大阪大学腎疾患臓器連関制御学)

質問はこちらに入力し、 "送信"をクリックしてください 投稿された内容は上部に表示 されます

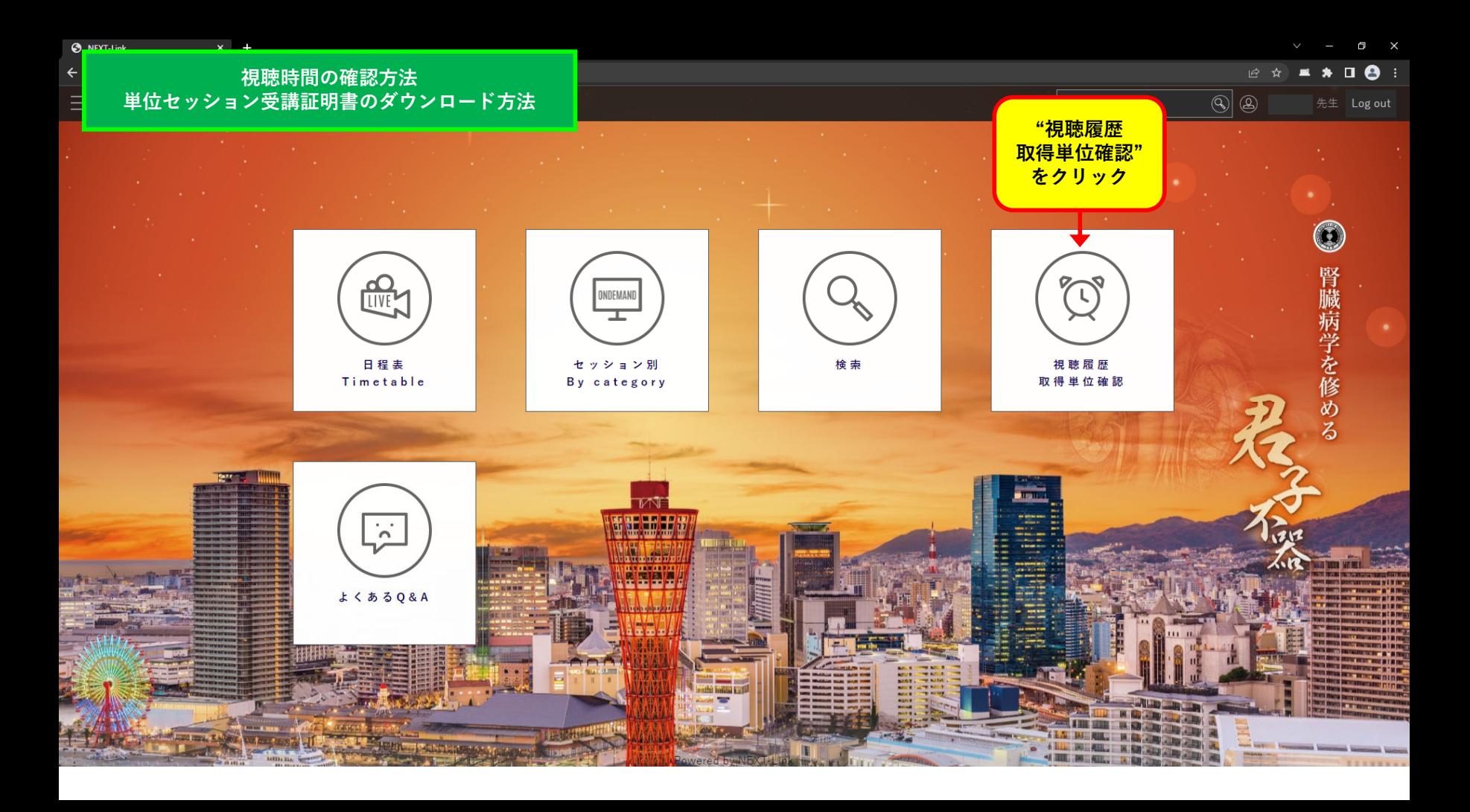

## **視聴時間の確認⽅法** 単位セッション受講証明書のダウンロード方法

 $Q_{\text{inter}}$ 

Ξ

 $\mathbb{R} \times \mathbb{R} \times \mathbb{R} \times \mathbb{R}$ 

 $\vee$  -  $\Box$  X

視聴履歴・ブックマーク 取得単位確認 ブックマーク カテゴリー セッション名 コンテンツ 視聴時間 総会長特別企画 総会長特別企画1 Live Streaming 5分以内 **受講証明書をダウンロード**共催セミナー 5分以内 **する場合は、 "取得単位確認"をクリック**共催セミナー **してください**5分以内 **視聴したセッション、視聴時間が表示されます** 一般演題 100分 シンポジウム 53分 ワークショップ 100分 共催セミナー 50分

## **視聴時間の確認方法** 単位セッション受講証明書のダウンロード方法

 $\mathcal{L} \times \mathcal{L} \times \mathcal{L} \times \mathcal{L}$ 

 $\Box$ 

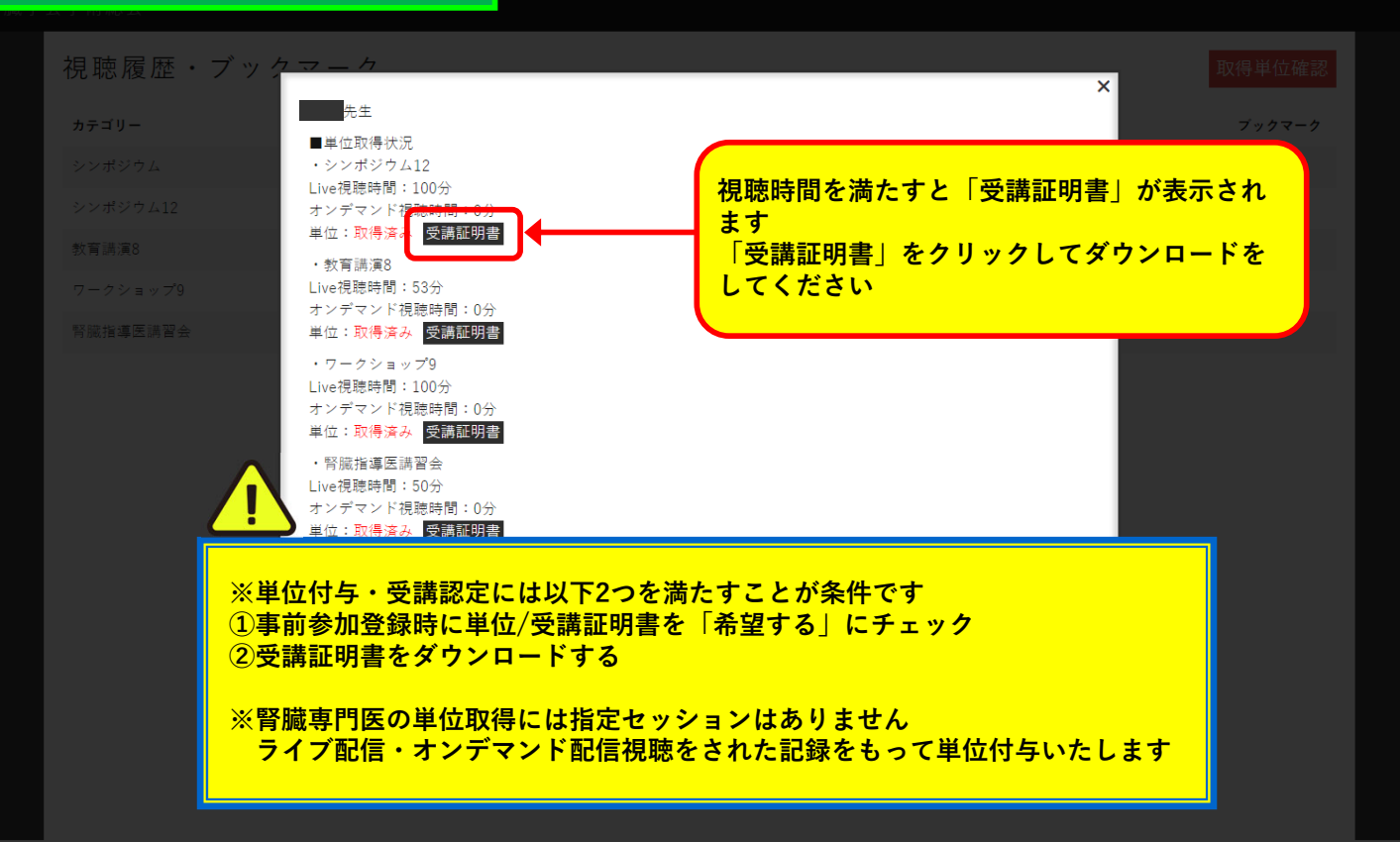